# **Ein longitudinales Höhen-Durchmesser Modell für Fichte in Deutschland**

*Matthias Schmidt*

*Nordwestdeutsche Forstliche Versuchsanstalt, Abteilung Waldwachstum, Grätzelstr 2, 37079 Göttingen*

### **Einleitung**

Sowohl in wachstumskundlichen Szenariosimulationen etwa im Bereich der Klimafolgeforschung als auch bei der Prognose der mittel- und langfristigen Waldentwicklung in der Forsteinrichtungsplanung ist die Schätzung der Baumhöhe von zentraler Bedeutung. Bei der Generierung von realitätsnahen Startwerten zur Initialisierung von Wachstumssimulatoren kann bezüglich des Brusthöhendurchmesser (BHD) häufig auf vollständig erfasste Versuchsflächen oder zumindest Probekreise zurückgegriffen werden. Baumhöhenmessungen sind weitaus kostenintensiver, so dass im allgemeinen nur wenige oder auch keine Messungen zur Verfügung stehen. Je nach Datenlange werden bei Einzelmessungen Einheitshöhenkurven [\(Kennel](#page-13-0) 1972, [Nagel](#page-13-5) 1991) und bei einer größeren Anzahl Messungen Bestandeshöhenkurven zur Baumhöhenschätzung für einen definierten BHD verwendet. In beiden Fällen handelt es sich um reine Datenergänzungswerkzeuge, die beispielsweise die Effekte von Standortsund Bestandesvariablen auf die Höhen-Durchmesser-Beziehung nicht abbilden können. Verallgemeinerte Höhenkurven beschreiben derartige Effekte [\(Larsen](#page-13-4) UND HANN 1987, [López](#page-13-3) ET AL. 2003, [Temesgen](#page-13-2) UND GADOW 2004), wobei im allgemeinen jedoch die Information gemessener Höhen-BHD-Paare nicht für die Höhenschätzung genutzt wird. Die eigentliche Höhenfortschreibung erfolgt anschließend über Wachstumsfunktionen, die häufig auf dem Alters-Verlauf von Oberhöhenstämmen basieren, der für den Einzelbaum über zusätzliche Prädiktoren adaptiert wird. Bezüglich der Höhenfortschreibung unterscheiden sich Wachstumssimulatoren darin, inwieweit lediglich ein Alters-Höhen-Wertepaar oder auch Standortsvariablen für eine standortssensitive Prognose verwendet werden.

Im Rahmen dieses Beitrages soll ein Höhen-Durchmesser Modell für Fichte vorgestellt werden, dass für alle skizzierten Situationen eine optimale Höhenschätzung zu einem definierten BHD liefert. Das gilt für den Fall, dass keine Messungen, wenige oder zahlreiche Messsungen oder aber auch nur Messungen zu früheren Inventurzeitpunkten vorliegen. Weiterhin soll eine optimale Kombination der Informationen aus Bestandes- und Standortsvariablen mit Höhenmessungen gewährleistet werden. Methodisch werden diese Anforderungen durch eine verallgemeinerte Höhen-Durchmesser-Funktion erfüllt, die als gemischtes Modell parametrisiert wird. Die Spezifizierung als gemischtes Modell berücksichtigt einerseits die vorliegenden geklumpten Datenstrukturen und ermöglicht andererseits die Kalibrierung eines mittleren Populationsmodells an zusätzlichen Messungen. Durch die Integration des Einzelbaumalters als Prädiktorvariable erhält das Modell seinen longitidinalen 'längsgerichteten' Charakter. Somit kann die Verlagerung der Höhen-Durchmesser-Funktion über dem Alter beschrieben werden. Auch wenn die Verlagerung des statischen Höhen-Durchmesser-Modells nicht mit einer Beschreibung des Höhenwachstums verwechselt werden darf, bietet der longitudinale Ansatz aus methodischer Sicht zusätzlich eine Alternative für die Höhenfortschreibung in Wachstumssimulationen. Als weitere Besonderheit enthält das Modell einen Effekt zur Quantifizierung der räumlichen Variabilität der Höhen-Durchmesser-Beziehung. Die Berücksichtigung eines derartigen Effektes ist unbedingt notwendig, da die Parametrisierungsgrundlage in der vorliegenden Untersuchung Daten aus ganz Deutschland unfasst.

## **Datenmaterial**

Die Anforderungen an ein deutschlandweit gültiges Höhen-Durchmesser-Modell erfordern es, unterschiedliche Datenquellen als Parametrisierungsgrundlage zu kombinieren. So ist die Verwendung von Daten der Bundeswaldinventur (BWI), die im Landeswald Niedersachsens durch Daten der Betriebsinventur (BI) ergänzt werden, eine Voraussetzung, um regional gültige Schätzungen zu gewährleisten. Diese Daten werden durch die ertragskundlichen Versuchsflächen der Nordwestdeutschen Versuchsanstalt kompletiert, aus denen Änderungen des Wachstumsverhaltens über der Zeit, also Wachstumstrends, abgeleitet werden können. Als mögliche Ursachen dieser Wachstumstrends werden in der Literatur z. B. die anthropogen bedingten Stickstoffeinträge genannt [\(Spiecker](#page-13-1) ET AL. 1996). Die Verwendung von Daten aus ganz Deutschland bietet die Möglichkeit, die Effekte unterschiedlichster Standortsvariablen(-kombinationen) auf die Relation von Höhe und BHD zu einem beliebigen Bezugsalter zu beschreiben. Somit lässt sich mit Hilfe des Modellansatzes der Standort-Leistungs-Bezug quantifizieren. In der vorliegenden Arbeit werden die methodischen Grundlagen für ein derartiges Standort-Leistungs-Modell entwickelt. Als erklärende Variablen werden hier vorerst nur Proxyvariablen wie die geographische Lage, die Seehöhe oder die Geländexponiertheit verwendet. Zukünftig sollen die Proxyvariablen durch Variablen ersetzt und/oder ergänzt werden, die einen kausalen Zusammenhang zum Wachstum aufweisen. Potentielle Variablen sind beispielsweise die Temperatur- und Niederschlagssumme in der Vegetationszeit.

Insgesamt kann auf 199.894 Höhen-BHD-Wertepaare der Baumart Fichte zurückgegriffen werden, wobei aufgrund der variierenden Stichprobendichte der BWI, unterschiedlicher Waldprozente und / oder Fichtenanteile regional sehr unterschiedliche Datenmengen resultieren (Abb. [1\)](#page-1-0). So fällt insbesondere der Bereich sehr geringer Datendichte auf, der große Teile von Brandenburg und Sachsen-Anhalt sowie das nördliche Sachsen und das Thüringer Becken umfasst. Auch im äußersten Westen von Niedersachsen und Schleswig-Holstein sowie in Nordrhein-Westfalen außerhalb der Mittelgebirge liegen nur wenige Messungen vor. Weitere Bereiche mit geringer Datendichte sind der gesamte Hochrhein und Teile Frankens. Bei der Unterscheidung der verschiedenen Datenquellen fällt insbesondere der Anteil der BWI 1 auf, der knapp 50 % der Gesamtdatenbasis umfasst (Abb. [2\)](#page-1-1). Dieser hohe Anteil resultiert daraus, dass bei der BWI 1 die Höhe an allen Bäumen mit mehr als 10 cm BHD erfasst wurde. Dagegen wurde bei der BWI 2 nur in den neuen Bundesländern eine Vollerhebung der Baumhöhe durchgeführt, da es sich für diesen Bereich um die Erstinventur handelte. Von den Höhenmessungen der BWI 1 weisen nur etwa 15 % eine Wiederholungsmessung bei der BWI 1 auf. Bei den Daten der Betriebsinventur handelt es sich um reine Querschnittsdaten, da zum Zeitpunkt der Modellparametrisierung nur Erstinventuren, diese allerdings flächendeckend für den niedersächsischen Landeswald, vorlagen. Lange Zeitreihen für Einzelbäume, sogenannte Paneldaten, liegen nur für eine Teilmenge der ertragskundlichen Versuchsflächendaten vor.

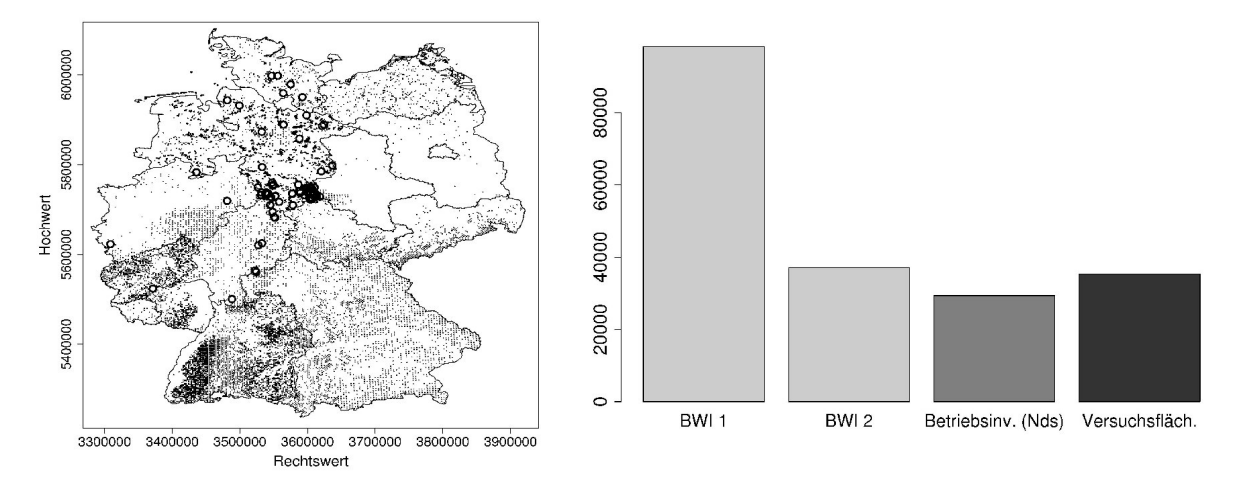

basis. Kleine schwarze Punkte kennzeichnen Stichprobenpunkte der BWI und BI (Niedersachsen) und die größeren schwarzen Kreise die verwendeten ertragskundlichen Versuchsflächen der NW-FVA.

<span id="page-1-1"></span><span id="page-1-0"></span>Abbildung 1: Räumliche Verteilung der Daten Abbildung 2: Anzahl Datensätze getrennt nach Datenquellen.

Neben der breiten regionalen und höhenzonalen Amplitude weisen auch die Einzelbaummerkmale sehr breite Wertebereiche auf (Tab. [1\)](#page-2-0). In einer zukünftigen Anwendung des Modells für Deutschland kommt es abgesehen von bestimmten regionalen Bereichen somit kaum zu Extrapolationen. Die sehr geringen Minimalwerte für den BHD und die Baumhöhe stammen ausschließlich aus ertragskundlichen Versuchsflächen, da die Stichprobeninventuren Kluppschwellen von 7 bzw. 10 cm (BWI 1) aufweisen. Zur Beschreibung der Geländeexponiertheit wird der so genannte 'Topographic exposure index' (Topex) mit einer Grenzdistanz von 250 m (Topex-to-distance) verwendet, der getrennt für die 8 Kardinalhimmelsrichtungen berechnet und auf statistische Signifikanz überprüft wurde. Beim Topex eines Geländepunktes handelt es sich um den Winkel zwischen der Horizontalen und der Linie zum Horizont. Im vorliegenden Fall wird dabei der Winkel zur Grenzdistanz von 250 m verwendet, wenn der Horizont weiter als 250 m entfernt ist. Je höher der Betrag eines negativen Winkels ist, desto exponierter ist der jeweilige Standort in der Bezugsrichtung während für positive Winkel das Gegenteil gilt. Grundlage dieser Berechnung ist das digitale Geländemodell (DGM) in der Auflösung von 90 x 90 m, das im Rahmen der 'Shuttle Radar Topography Mission' (SRTM) erzeugt wurde. Als signifikant wurde die Summe der Topex-to-distance auf den Expositionen Westen, Südwesten, Süden in der Modellselektion ausgewählt (Tab. [1\)](#page-2-0).

<span id="page-2-0"></span>

|                                                           | MIN     | <b>MEDIAN</b> | <b>MAX</b> |
|-----------------------------------------------------------|---------|---------------|------------|
| BHD [cm]                                                  | 0.2     | 30.1          | 118.90     |
| Baumhöhe [m]                                              | 0.5     | 23.8          | 53.7       |
| Baumalter [J]                                             |         | 61            | 365        |
| Begründungsjahr [J]                                       | 1637    | 1929          | 1995       |
| Seehöhe [m]                                               |         | 495           | 1660       |
| Geländeexponiertheit in süd- bis                          |         |               |            |
| westlicher Exposition (Topexindex ) $\lceil \circ \rceil$ | $-84.6$ | 23            | 129.8      |

Tabelle 1: Statistische Kennwerte von Variablen, die für die Entwicklung des longitudinalen Höhen-Durchmesser-Modells verwendet werden.

## **Modellentwicklung**

Die Auswahl des Grundmodells also der konkreten Höhen-Durchmesser-Funktion ist von entscheidender Bedeutung für das auf diesem Grundmodell aufbauende longitudinale Höhen-Durchmesser-Modell. Hier wird eine von [Lappi](#page-13-8) (1991/1997) entwickelte spezielle Form der Korf-Funktion (z.B. [Zeide](#page-13-9) 1993) verwendet, die sich dadurch auszeichnet, dass ihre Parameter biologisch interpretierbar sind und eine vergleichsweise geringe Korrelation aufweisen. Diese Eigenschaften sind besonders vorteilhaft, wenn wie im vorliegenden Fall die Parameter und damit die Realisationen von Höhenkurven als Funktion von Standortsvariablen oder deren Proxyvariablen beschrieben werden. [Mehtätalo](#page-13-6) (2004/2005) baut auf den Überlegungen von [Lappi](#page-13-7) (1997) auf und adaptiert das Modell für Fichte, Kiefer und Birke in Finnland. Die hier verwendete Grundversion der Korf-Funktion (Formel [1\)](#page-2-3) ist eine Alternative der häufiger verwendeten Variante, bei der die Brusthöhe (1.3 m) von der Baumhöhe subtrahiert wird. Um zu verhindern, das der Erwartungswert der Höhe für sehr kleine BHD den Wert Null animmt, addiert [Lappi](#page-13-8) (1991) einen geringen konstanten Wert  $\lambda$  zum BHD, wobei BHD +  $\lambda$  als der zugehörige Durchmesser auf Bodenhöhe interpretiert werden kann. Die weitere Modellentwicklung umfasst eine Reihe von methodisch bedingten Teilschritten:

## *Iterative Bestimmung eines optimalen Wertepaares für* λ *und C und Reparametrisierung der Korf-Funktion*

Die alternative Korf-Funktion wird von [Lappi](#page-13-7) (1997) linearisiert, in dem iterativ die Kombination von λ und *C* bestimmt wird, für die das Modell das geringste mittlere Abweichungsquadrat aufweist. In der hier vorliegenden Untersuchung resultieren  $\lambda = 7$  und  $C = 1.225$ , wobei sich die Modellgüte in einem gewissen Wertebereich von *C* nur unwesentlich ändert. Im Gegensatz zu [Lappi](#page-13-7) (1997) und in Übereinstimmung mit [Mehtätalo](#page-13-6) (2004) konnte keine Abhängigkeit des Parameters *C* vom Alter beobachtet werden.Die Funktion wird von Lappi anschließend reparametrisiert (Formel [2\)](#page-2-2), da die Erwartungswerte und Standardfehler der ursprünglichen 'linearen' Parameter *A* und *B* stark korreliert sind und der Trend von *B* über dem Alter schlecht zu interpretieren ist. Diese Reparametrisierung auf der Basis der Erwartungswerte der logarithmierten *Baumhöhe* für Bäume mit 30 bzw. 10 cm BHD (Formel [2.1\)](#page-2-1) führt zur erwünschten biologischen Interpretierbarkeit der Parameter sowie einer deutlich reduzierten Korrelation. So lässt sich der Parameter *A* als der Erwartungswert von ln(*Baumhöhe*) einer Fichte mit 30 cm BHD und der Parameter *B* als die Differenz zwischen den Erwartungswerten von ln(*Baumhöhe*) einer 30 cm und einer 10 cm starken Fichte interpretieren.

$$
\ln\left(H_{kti}\right) = A_{kt} - B_{kt}\left(BHD_{kti} + \lambda\right)^{-C_{kt}} + \varepsilon_{kti}
$$
\n(1)

<span id="page-2-3"></span><span id="page-2-2"></span>(2)

<span id="page-2-1"></span>(2.1)

$$
\ln\left(H_{kit}\right) = A_{kt} - B_{kt}x_{kit} + \varepsilon_{kit}
$$

wobei:  $\sqrt{-C}$ 

$$
x_{kit} = \frac{\left(BHD_{kit} + \lambda\right)^{-C} - \left(30 + \lambda\right)^{-C}}{\left(10 + \lambda\right)^{-C} - \left(30 + \lambda\right)^{-C}}
$$

mit:

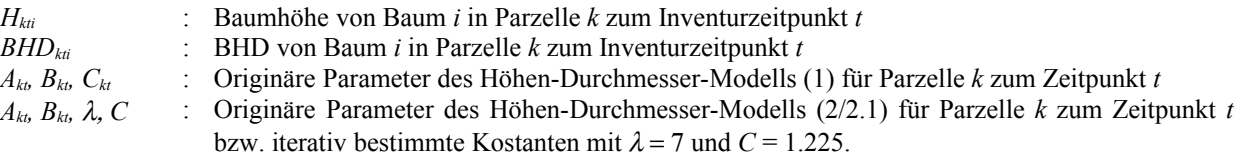

[Lappi](#page-13-7) (1997) verwendet in seiner Untersuchung ausschließlich Versuchsflächendaten, so dass für jede der Versuchsparzellen zu jedem Aufnahmezeitpunkt ausreichend Höhenmessungen vorlagen, um individuelle Höhenkurven anpassen zu können. Aus diesen individuellen Parametrisierungen leitet Lappi sowohl die optimale Parameterkombination für λ und *C* als auch daran anschließend Alterstrends für die Parameter *A* und *B* ab. Die Parameter *A* und *B* werden in diesem Beitrag als originäre Parameter (der Korf-Funktion) bezeichnet, um sie von den Parametern der später im Modell integrierten Standortseffekte (Proxyvariablen) zu unterscheiden. In der vorliegenden Untersuchung werden Inventurdaten verwendet, die teilweise sehr geringe Anzahlen an gemessenen Höhenwerten je Stichprobenpunkt und Aufnahmezeitpunkt aufweisen. Eine individuelle Anpassung ist daher nicht möglich. Für die iterative Bestimmung der optimalen Kombination von λ und *C* wird stattdessen ein lineares gemischtes Modell verwendet (Formel [3\)](#page-3-0):

<span id="page-3-0"></span> $\ln(H_{kti}) = (A + \alpha_k + \alpha_{kt}) - (B + \beta_k + \beta_{kt}) x_{kti} + \varepsilon_{kti}$  mit  $x_{ki}$  wie in Formel [2.1](#page-2-1) (3)

wobei *A* und *B* die globalen Erwartungswerte, α*k* und β*k* die Zufallsparameter auf der Ebene der Parzelle und α*kt* und β*kt* die Zufallsparameter auf der Ebene des Inventurzeitpunktes geschachtelt innerhalb der Parzellen darstellen.

Sowohl in den Waldinventuren als auch den Versuchsflächenerhebungen werden Bestandesschichten unterschieden, wenn es sich um klar voneinander getrennte Waldgenerationen handelt. Die Hierarchieebene Parzelle beinhaltet daher auch eine Trennung nach Schichten. Um eine dritte Hierarchieebene zu vermeiden, werden dabei zwei Schichten eines Stichprobenpunktes genauso als unterschiedliche Subpopulationen von Bäumen behandelt wie die Bäume zweier unterschiedlicher Stichprobenpunkte. Für alle Zufallsparameter werden konstante Varianzen und Unabhängigkeit zwischen den Ebenen Parzelle und Inventurzeitpunkt unterstellt. Die Kovarianz cov(α*k*,β*k*) wird geschätzt und ist signifikant unterschiedlich zu Null (Tab. [2\)](#page-3-1). Die Reparametrisierung nach [Lappi](#page-13-7) (1997) (Formel 2/2.1) führt dabei zu einer deutlichen Verringerung der Kovarianz cov(α*k*,β*k*). Versuche die Kovarianz cov(α*kt*,β*kt*) ebenfalls zu schätzen scheiterten an nicht konvergierenden Modellen.

| Feste Effekte:                                              |                         |              |                |          |              |  |
|-------------------------------------------------------------|-------------------------|--------------|----------------|----------|--------------|--|
|                                                             | Erwartungswert          | Std-Fehler   | DF             | t-Wert   | p-Wert       |  |
| $\boldsymbol{A}$                                            | 3.149571                | 0.0009117954 | 130537         | 3454.252 | $\theta$     |  |
| B                                                           | 1.057209                | 0.0028978196 | 130537         | 364.829  | $\theta$     |  |
| Standardabweichung und Korrelation<br>der Zufallsparameter: | 95 % Konfidenzintervall |              |                |          |              |  |
|                                                             | <b>Untere Grenze</b>    |              | Erwartungswert |          | Obere Grenze |  |
| $S(\alpha_k)$                                               | 0.1461805               |              | 0.1481832      |          | 0.1502134    |  |
| $s(\beta_k)$                                                | 0.3685497               |              | 0.3755046      |          | 0.3825908    |  |
| $\text{cor}(\alpha_k, \beta_k)$                             | 0.4430821               |              | 0.4611934      |          | 0.4789283    |  |
| $S(\alpha_{kt})$                                            | 0.1190624               |              | 0.1207757      |          | 0.1225136    |  |
| $s(\beta_{kt})$                                             |                         | 0.1224946    | 0.1329508      |          | 0.1442996    |  |
| $S(E_{\text{kti}})$                                         |                         | 0.06749230   | 0.06777570     |          | 0.06806029   |  |

<span id="page-3-1"></span>Tabelle 2: Parameterschätzungen des linearen gemischten Modells, dass für die iterative Bestimmung der optimalen Kombination von λ und *C* verwendet wird (Formel [3\)](#page-3-0).

### *Bestimmung der Alterstrends der originären Parameter A und B der Korf-Funktion*

An die iterative Ermittlung der Wertekombination von λ und *C* schließt sich die Identifizierung von Trends der 'linearen Parameter' *A* und *B* an. [Lappi](#page-13-7) (1997) ermittelt zuerst die (teilweise nicht-linearen) Alterstrends für *A* und *B*, wobei er auf die Ergebnisse der individuellen Anpassung nach Parzellen und Inventurzeitpunkten zurückgreift. Anschließend werden die Effekte weiterer Bestandesvariablen geschätzt. Diese werden als linear angenommen und es wird unterstellt, dass die Effekte den Alterstrend und nicht das Niveau von *A* und *B* beeinflussen. [Mehtätalo](#page-13-6) (2004) unterstellt ebenfalls lineare Effekte zusätzlicher Regressoren. Hier wird das Modell aber so spezifiziert, dass die Effekte das Niveau von *A* und *B* an einem Forstort bestimmen.

Verallgemeinerte additive Modelle *gam* erlauben es, die Trends von Prädiktorvariablen direkt aus den Daten abzuleiten, ohne den Umweg über die individuelle Anpassung für einzelne Parzellenaufnahmen gehen zu müssen. Prinzipiell könnten die individuellen Parameter zwar auch aus den Zufallsparametern von Modell [3](#page-3-0) ermittelt werden, durch die Verwendung additiver Modelle lässt sich jedoch ein Modellierungsschritt einsparen. Zusätzlich entfällt die aus theoretischer Sicht problematische Modellierung von Regressionskoeffizienten, die aus vorherghenden Modellierungsschritten stammen. Auch in einem *gam* sollten korrelierte Datenstrukturen berücksichtigt werden, so dass eine Spezifizierung als verallgemeinertes additives gemischtes Modell *gamm* erfolgt. Aufgrund der hohen Anzahl von Stichprobenpunkten wäre ein derartiges Modell jedoch nur auf einem Großrechner parametrisierbar. Gleichzeitig stellte sich in Voruntersuchungen mit Hilfe eines *gam* heraus, dass bei der gleichzeitigen Schätzung aller (signifikanten) Regressoreneffekte ein schlecht zu interpretierender Effekt für den Prädiktor Keimjahr auftritt. Dieser resultiert aus der hohen Korrelation der Prädiktoren Baumalter und Keimjahr (R²=0.93). Auf die Verwendung der Proxyvariablen Keimjahr kann zum jetzigen Zeitpunkt jedoch nicht verzichtet werden, wenn die in der Realität zu beobachtenden Wachstumstrends im Modell abgebildet werden sollen. Im Anhalt an [Lappi](#page-13-7) (1997) werden daher zuerst ausschließlich die Alterstrends für *A* und *B*, hier allerdings

mit Hilfe eines *gamm*, ermittelt. Der Prädiktor Keimjahr wird überflüssig, wenn auf Daten zurückgegriffen wird, die das gleiche Keimjahr aufweisen. Um aber weiter mit einem umfangreichen Datensatz arbeiten zu können, wird stattdessen der Datensatz der BWI 1 verwendet, um die Alterstrends abzuleiten. Auch hier haben alle Bäume gleichen Alters das gleiche Keimjahr, so dass Wachtumstrends nicht ermittelt werden können bzw. ein Keimjahreffekt überflüssig ist. Ein solchermaßen ermittelter Alterstrend gilt aber letztlich nur für das mit jedem Alter assoziierte spezifische Keimjahr. Weitere Voruntersuchungen mit Hilfe eines *gam* zeigten, dass für den Parameter *B* ein linearer Zusammenhang zum Alter unterstellt werden kann (Formel [4\)](#page-4-0). Diese Erkenntnis deckt sich mit den Ergebnissen von [Mehtätalo](#page-13-6) (2004), auch wenn dieser die Trends in Abhängigkeit vom Grundflächenmittelstamm ermittelt. Wird für den Parameter *B* ein linearer und für den Parameter *A* ein nicht-linearer Trend unterstellt so läßt sich das *gamm* wie folgt beschreiben:

<span id="page-4-0"></span>
$$
\ln(H_{kti}) = (A + \alpha_k) + f_{1a} \left( Alter_{kti} \right) - (B + \beta_k) x_{kti} - p_{1b} \text{ Alter}_{kti} x_{kti} + \varepsilon_{kti}
$$
\n<sup>(4)</sup>

mit  $x_{\text{kti}}$  wie in Formel [2.1](#page-2-1)

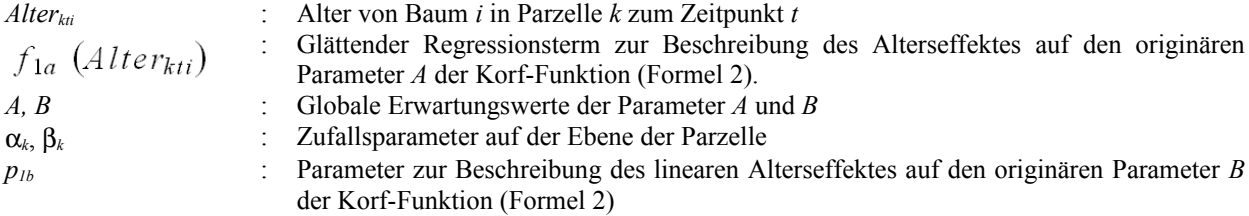

Begrenzte Rechnerkapazitäten erforderten eine Reduktion der Hierarchieebenen auf die Ebene der Parzelle, so dass keine Aufteilung der Varianzanteile auf die Parzellenebene und die Ebene der Inventurzeitpunkte innerhalb von Parzellen erfolgt. Für die Zufallsparameter werden erneut konstante Varianzen unterstellt. Die Kovarianz cov(α*k*,β*k*) wird geschätzt und ist signifikant unterschiedlich zu Null (Tab. [3\)](#page-3-0).

Tabelle 3: Parameterschätzungen des verallgemeinerten additiven gemischten Modells, das für die Bestimmung des Alterseffektes auf den originären Parameters *A* verwendet wird (Formel [4\)](#page-4-0). Feste Effekte:

| Feste Ellekte.                          |                         |             |            |                |                   |              |
|-----------------------------------------|-------------------------|-------------|------------|----------------|-------------------|--------------|
|                                         | Erwartungswert          |             | Std-Fehler | DF             | t-Wert            | p-Wert       |
| $\boldsymbol{A}$                        | 3.1319248               | 0.001538373 |            | 91283          | 2035.8681         | $\theta$     |
| B                                       | 0.5378319               | 0.005967441 |            | 91283          | 90.1277           | $\theta$     |
| $p_{1b}$                                | 0.0019893               | 0.000087331 |            | 91283          | 22.7790           | $\theta$     |
| $f_{la}(Alter_{ki})$                    |                         |             |            |                | siehe Abbildung 3 |              |
|                                         |                         |             |            |                |                   |              |
| Standardabweichung und Korrelation der  | 95 % Konfidenzintervall |             |            |                |                   |              |
| Zufallsparameter:                       |                         |             |            |                |                   |              |
|                                         | Untere Grenze           |             |            | Erwartungswert |                   | Obere Grenze |
| $s(\alpha_k)$                           | 0.1103587               |             |            | 0.1126218      |                   | 0.1149313    |
| $s(\beta_k)$                            | 0.1964096               |             |            | 0.2017030      |                   | 0.2071391    |
| $\operatorname{cor}(\alpha_k, \beta_k)$ | $-0.2207076$            |             |            | $-0.1875660$   |                   | $-0.1539916$ |
| $S(\varepsilon_{\mathrm{kti}})$         | 0.0999146               |             |            | 0.1003904      |                   | 0.1008684    |

## *Approximierung des Alterstrends des originären Parameters A mit Hilfe einer Chapman-Richards-Funktion*

Der resultierende Alterstrend des Parameters *A* zeigt einen steilen Gradienten im Bereich geringer Alter bis zu ca. 50 Jahren (Abb. [3\)](#page-5-1). Ab diesem Alter flacht sich der Trend schnell ab, wobei in höheren Altern mehrere Richtungswechsel auftreten. Die Richtungswechsel können als Resultat der geringer werdenden Datengrundlage und ihrer zunehmenden Unbalanziertheit bzw. als Effekte bisher nicht berücksichtigter Regressoren interpretiert werden. Für konstante Wachstumsbedingungen wird aber ein monotoner Verlauf des Parameters *A* unterstellt und der identifizierte Effekt durch eine vier-parametrige Chapman-Richards-Funktion approximiert, die diese Monotoniebedingung gewährleistet (Abb. [3/](#page-5-1)Formel [5\)](#page-5-0):

$$
f_{1a} (Alter_{kti}) \approx p_{1a} + p_{2a} (1 - e^{-p_{3a} Alter_{kti}})^{p_{4a}}
$$
\n(5)  
\nwobei:  
\n
$$
f_{1a} (Alter_{kti})
$$
: Glättender Regressionstem (Formel 4) zur Beschreibung des Alterseffektes auf den  
\nParameter *A* der Korf-Funktion (Formel 2).  
\n*Alter<sub>kti</sub>*  
\n
$$
p_{1a}, p_{2a}, p_{3a}, p_{4a}
$$
: Parameter der Chapman-Richards-Funktion mit  $p_{1a} = 2.297$ ,  $p_{2a} = 0.963$ ,  $p_{3a} = -0.04909$ ,  $p_{4a} = 1.592$ 

<span id="page-5-0"></span>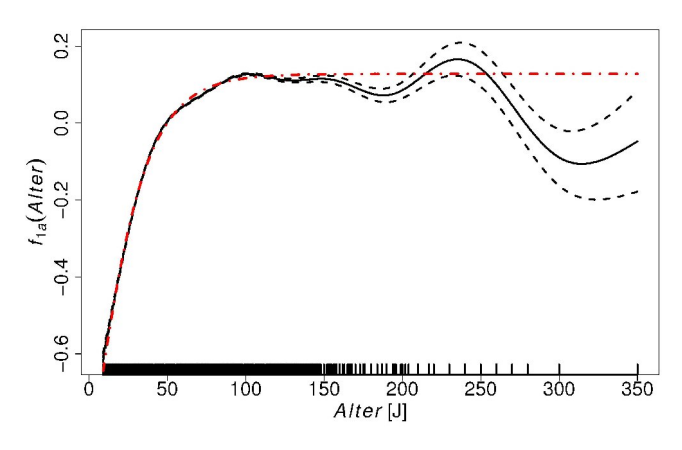

<span id="page-5-1"></span>Abbildung 3: Mit Hilfe eines glättenden Regressionsterms modellierter Alterstrend des Parameters *A* der Korf-Funktion (gestrichelte Linien kennzeichnen das 95 % Prognoseinterval) und die Approximierung durch eine Chapman-Richards-Funktion (punkt-gestrichelte Linie).

Die Approximierung durch die Chapman-Richards-Funktion dient auch dazu, den auf der Grundlage der BWI 1 ermittelten Alterseffekt für den Parameter *A* einfacher beschreiben bzw. in der weiteren Modellentwicklung verwenden zu können.

### *Weitere Variablenselektion*

An die Ableitung der Alterstrends, die streng genommen nur für die assoziierten Keimjahre gelten, schließt sich die Integration der weiteren Prädiktoren geographische Lage, Seehöhe, Keimjahr, Topex-to-distance und Grundflächenmittelstamm an. Die Datenbasis umfasst jetzt wieder alle Datenquellen. Im Anhalt an [Lappi](#page-13-7) (1997) werden die Parameter *p3a* und *p4a* nicht erneut geschätzt, damit das Modell weiterhin über einen linearen Prädiktor spezifiziert werden kann. Während jedoch Lappi die Parameter *p1a* und *p2a* erneut schätzt, wird hier zusätzlich der Parameter *p<sub>1a</sub>* aus der Approximation des Alterstrends als Konstante übernommen. Hinter dieser Vorgehensweise steht die Überlegung, den an den Daten der BWI 1 abgeleiteten Alterstrend für den Parameter *A* so weit wie möglich zu fixieren, um bei einer Anwendung auf den Gesamtdatensatz einen plausiblen Effekt für den Prädiktor Keimjahr zu gewährleisten. Versuche, auch noch den Parameter *p2a* aus der Approximation zu übernehmen, resultierten in einer deutlich verzerrten Schätzung, so dass dieser Parameter als einziger neu geschätzt wurde. Der Alterstrend für den Parameter *B* wurde nicht fixiert bzw. alle Parameter wurden erneut geschätzt. An diesem Modellierungsschritt wäre eine Parametrisierung als additives gemischtes Modell erneut nur auf einem Großrechner möglich. Die Variablenauswahl erfolgte daher in einem *gam*. Wie bei [Mehtätalo](#page-13-6) (2004) variieren die zusätzlichen Prädiktoren nur das Niveau der originären Parameter *A* und *B* und nicht deren Verlauf über dem Alter. Die Spezifizierung als *gam* ermöglicht es darüberhinaus, etwaige nicht-lineare Effekte zu quantifizieren. So wäre die Annahme linearer Effekte, wie sie von Lappi und Mehtätalo unterstellt werden, zumindest für die hier verwendete Datengrundlage eine unzulässige Vereinfachung. Alle Regressoren, die den originären Parameter *A* und damit das Niveau der Höhen-Durchmesser Beziehung an einem bestimmten Forstort beschreiben, weisen nicht-lineare Effekte auf (Formel [6:](#page-5-2) erste Modellzeile / Abb. [4\)](#page-7-0). Die Effekte des Baumalters und der Seehöhe auf den originären Parameter *B* sind dagegen linear (Formel [6:](#page-5-2) zweite Modellzeile). Die Notwendigkeit für die Modellierung nichtlinearer Effekte wurde anhand paarweiser Modellvergleiche mit Hilfe des BIC [\(Burnham](#page-13-10) und ANDERSON 2004) entschieden. Dabei wurden jeweils zwei Modelle verglichen, die alle signifikanten Regressoren enthielten und sich nur bezüglich der linearen bzw. nicht-linearen Modellierung eines spezifischen Effektes unterschieden.

<span id="page-5-2"></span>
$$
\ln(H_{kti}) = \widehat{p_{1a}} + p_{2a} \left(1 - e^{-\widehat{p_{3a}}} \frac{A}{H} \right) \widehat{p_{4a}} + f_{2a}(dg) + f_{3a}(HNN) + f_{4a}(Topex\_SW) + f_{5a}(KJ) + f_{6a}(RW, HW) \tag{6}
$$
  
-  $p_{0b} x_{kti} + p_{1b} \text{ Alter } x_{kti} + p_{2b} \text{ HNN } x_{kti} + \varepsilon_{kti}$ 

mit  $x_{ki}$  wie in Formel [2.1](#page-2-1)

Aus Gründen der Übersichtlichkeit entfallen die Indices zur Kennzeichnung der Zugehörigkeit der *DVFFA – Sektion Ertragskunde, Jahrestagung 2009*

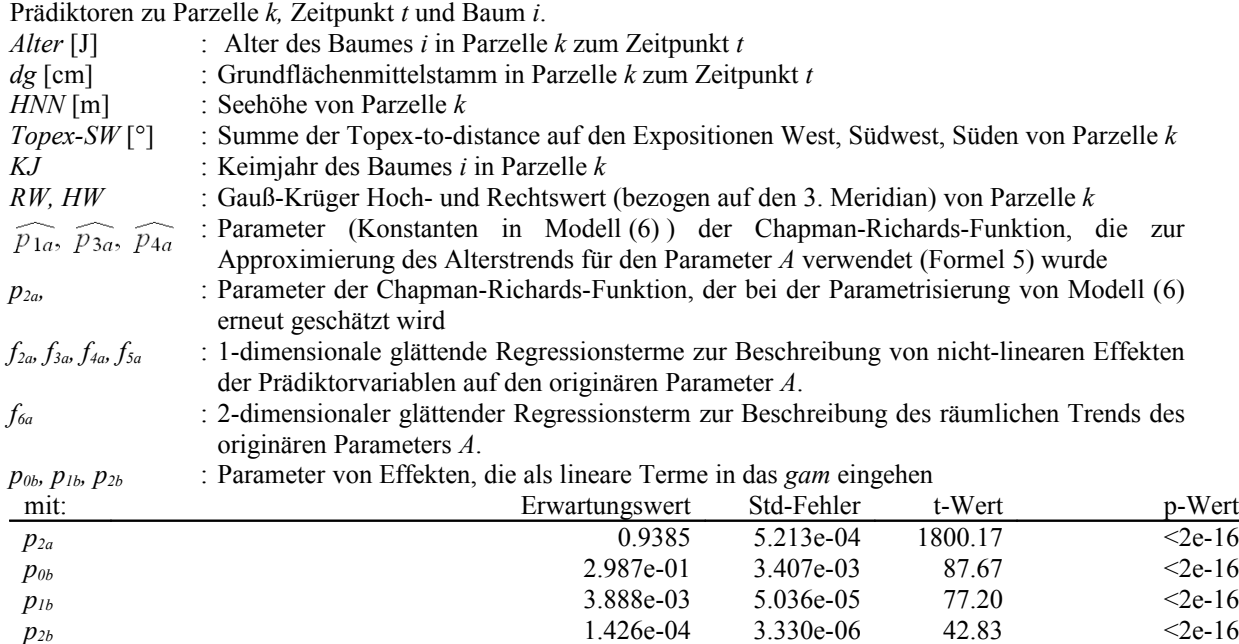

Alle additiven Modelle wurden mit Hilfe der Statitistiksoftware *R* unter Verwendung der Bibliothek *mgcv* [\(Wood](#page-13-12) 2006) parametrisiert. Die spezifische Methodik von [Wood](#page-13-12) (2006) erlaubt die Modellierung räumlicher Trends mit Hilfe von 2-dimensionalen glättenden Termen wobei 'penalized' Regressionssplines mit 'thin plate' Basis verwendet werden [\(Wood](#page-13-11) 2003). Als Regressoren werden in diesem Fall der Rechts- und Hochwert der jeweiligen Parzelle verwendet.

# *Approximierung der nicht-linearen Variableneffekte durch parametrische Funktionen*

Die 1-dimensionalen glättenden Terme wurden anschließend erneut durch parametrische Terme approximiert, um bestimmte Monotoniebedingungen zu gewährleisten und um die nicht-parametrischen Terme zu vereinfachen. Die Monotoniebedingungen resultieren aus Expertenwissen und grundsätzlichen Überlegungen zur Plausibilität. Der Effekt des Grundflächenmittelstamms auf den Parameter *A* wird durch eine vier-parametrige Chapman-Richards Funktion approximiert (Formel [7\)](#page-6-3), die einen monotonen Anstieg gewährleistet. Für die Effekte der Seehöhe, des Topex-to-distance und des Keimjahres wurden verschiedene Exponentialfunktionen verwendet (Formeln [8,](#page-6-2) [9,](#page-6-1) [10\)](#page-6-0). Für die Seehöhe resultiert ein monoton fallender Trend. Für die Effekte des Topex-to-distance und des Keimjahres resultieren monoton steigende Trends, die für sehr geringe und sehr hohe Werte asymptotisch verlaufen (Abb. [4\)](#page-7-0).

<span id="page-6-3"></span><span id="page-6-2"></span><span id="page-6-1"></span>
$$
f_{2a}(dg_{kt}) \approx p_{5a} + p_{6a} \left(1 - e^{-p_{7a} \, dg_{kt}}\right)^{p_{8a}} \tag{7}
$$

$$
f_{3a}(HNN_k) \approx p_{9a} + p_{10a}/(p_{11a} + e^{-p_{12a} (2000 - HNN_k)^{p_{13a}}})
$$
\n(8)

<span id="page-6-0"></span>
$$
f_{4a}(Topex\_SW_k) \approx p_{14a} + p_{15a}/(p_{16a} + e^{-p_{17a} (20000 - Topex\_SW_k)})
$$
\n(9)

$$
f_{5a}(KJ_{ki}) \approx p_{18a} + p_{19a} KJ_{ki} + p_{20a}/(p_{21a} + e^{-p_{22a} (1990 - KJ_{ki})})
$$
\nmit:

\n(10)

*p5a* = -1.083053, *p6a* = 1.174826, *p7a* = 0.088441, *p8a* = 0.600565,  $p_{9a} = -1.8282 p_{10a} = 3.822e{-}07$ ,  $p_{11a} = -0.1593$ ,  $p_{12a} = 0.6.122$ ,  $p_{13a} = 0.04493$ ,  $p_{14a} = -0.01.271$ ,  $p_{15a} = 0.05.412$ ,  $p_{16a} = 1.063$ ,  $p_{17a} = 7.367e-05$ , *p18a* = -0.09385, *p19a* = 3.615e-05, *p20a* = 52.82, *p21a* = 0.08.519, *p22a* =, 0.1448

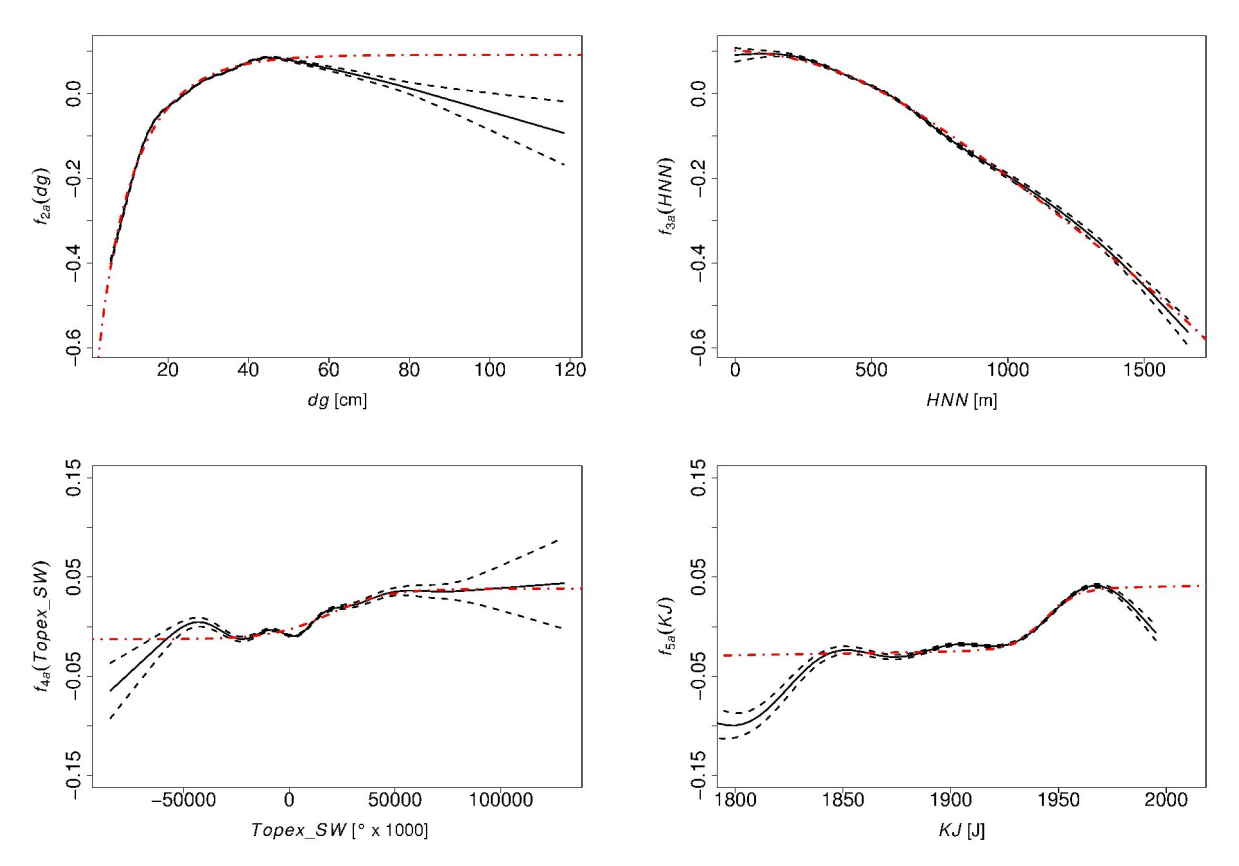

<span id="page-7-0"></span>Abbildung 4: Mit Hilfe glättender Regressionsterme modellierte Effekte des Grundflächenmittelstammes *dg*, der Seehöhe, des Topex-to-distance und des Keimjahres auf den originären Parameter *A* der Korf-Funktion (gestrichelte Linien kennzeichnen das 95 % Prognoseinterval und die parametrischen Approximierungen sind durch punkt-gestrichelte Linien dargestellt).

## *Reparametrisierung als gemischtes lineares Regressionsmodell*

Das gesamte Modell wurde abschließend als gemischtes Modell reparametrisiert, wobei alle glättenden Terme durch ihre parametrischen Approximierungen ersetzt wurden (Formel [11\)](#page-7-2). Die aus der Approximierung resultierenden Parameter wurden als Konstanten übernommen und es wurden lediglich Parameter *m1, m2, m3, m<sup>4</sup>* geschätzt, die eine proportionale Veränderung der 'a priori' bestimmten Funktionsverläufe zulassen. Der 2 dimensionale glättende Term zur Beschreibung des räumlichen Trends von *A* läßt sich nicht parametrisch approximieren, so dass stattdessen der Modelleffekt aus Modell [\(6\)](#page-5-2) als Regressor übernommen wird. Neben dem Parameter *p2a* wird auch *p1a* und damit das Interzept erneut geschätzt, um eine optimale Zentrierung der Zufallsparameter zu gewährleisten.  $(11)$ 

$$
\ln(H_{kh}) = p_{1a} + p_{2a} \left(1 - e^{\widehat{p_{2a}}} \frac{Alter \widehat{p_{4a}}}{2} + m_1(\widehat{p_{3a}} + \widehat{p_{6a}}) \left(1 - e^{\widehat{p_{7a}}} \frac{Ag \widehat{p_{8a}}}{2}\right) + m_2(-1 + \widehat{p_{9a}})(\widehat{p_{10a}} + e^{\widehat{p_{11a}}} \left(2000 - HNN)^{\widehat{p_{12a}}}})\right) + \frac{m_3(\widehat{p_{13a}} + \widehat{p_{14a}})(\widehat{p_{15a}} + e^{\widehat{p_{16a}}} \left(20000 - T\sigma\rho e\pi_{\infty} S\right)\right)}{m_4(\widehat{p_{13a}} + \widehat{p_{18a}}} \left(2\pi\pi_{\infty} \frac{L}{L}\right)\left(2\pi\pi_{\infty} \frac{L}{L}\right)\left(2\pi\pi_{\infty} \frac{L}{L
$$

Die Zufallsparameter auf der Ebene der Parzelle werden durch α*k* und β*k* und die Zufallsparameter auf der Ebene des Inventurzeitpunktes geschachtelt innerhalb der Parzellen durch α*kt* und β*kt* beschrieben. Für alle Zufallsparameter werden konstante Varianzen und Unabhängigkeit zwischen den Ebenen Parzelle und Inventurzeitpunkt unterstellt. Die Kovarianzen cov( $\alpha_k, \beta_k$ ) cov( $\alpha_k, \beta_k$ ) werden geschätzt und sind signifikant unterschiedlich von Null (Tab. [4\)](#page-8-0). Die in den bisherigen Modellierungsschritten nicht berücksichtigte heterogene Varianz der Residuen wurde durch eine Potenzfunktion in Abhängigkeit vom vorhergesagten Erwartungswert ('Power of the mean') beschrieben (Formel [12\)](#page-7-1):

$$
Var(\varepsilon_{kti}) = \sigma^2 |\widehat{\ln(H_{kti})}|^{2\delta}
$$

<span id="page-7-2"></span><span id="page-7-1"></span>(12)

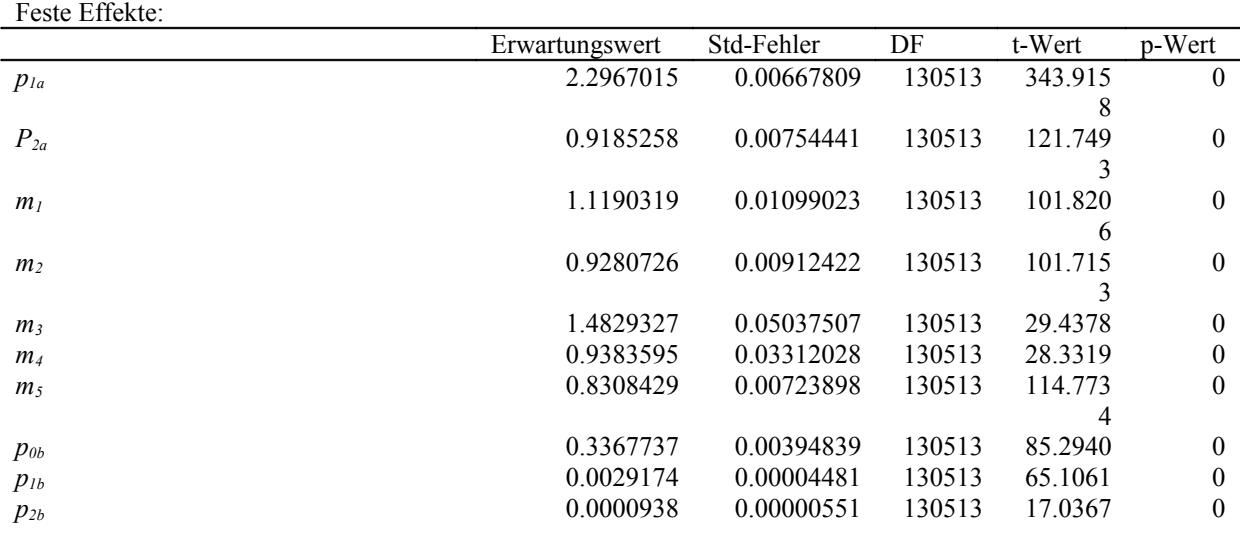

<span id="page-8-0"></span>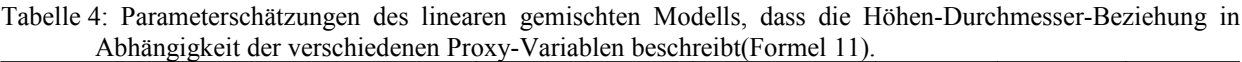

Standardabweichung und Korrelation der Zufallsparameter: 95 % Konfidenzintervall

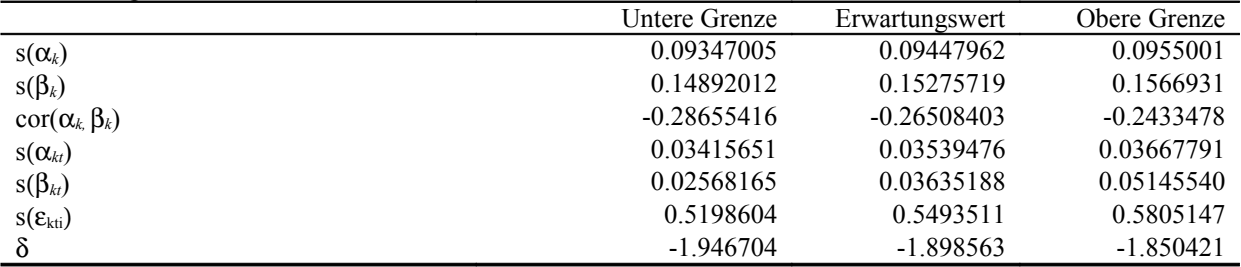

Die verschiedenen Modellierungsschritte lassen sich wie folgt zusammenfassen:

- 1. Iterative Bestimmung eines optimalen Wertepaares für λ und *C* mit Hilfe eines gemischten linearen Regressionsmodells auf der Grundlage der gesamten Datenbasis und Reparametrisierung der Korf-Funktion.
- 2. Bestimmung des nicht-linearen Alterstrends des originären Parameters *A* auf der Grundlage der Daten der BWI 1 mit Hilfe eines verallgemeinerten gemischten additiven Regressionsmodels *gamm*.
- 3. Approximierung des Alterstrends des originären Parameters *A* mit Hilfe einer vier-parametrigen Chapman-Richards-Funktion.
- 4. Weitere Variablenselektion und Quantifizierung ihrer Effekte mit Hilfe eines verallgemeinerten additiven Regressionsmodels *gam*, wobei der fixierte Alterseffekt des originären Parameters *A* aus dem vorhergehenden Modellierungsschritt übernommen wird.
- 5. Approximierung der nicht-linearen Variableneffekte durch parametrische Funktionen.
- 6. Reparametrisierung als gemischtes lineares Regressionsmodell, wobei die im vorhergenden Modellierungsschritt approximierten Variableneffekte übernommen werden und lediglich eine proportionale Veränderung zugelassen wird. Der bisher fixierte bzw. aus Modellschritt 2 übernommene Parameter  $p_{2a}$  wird erneut geschätzt, um eine otimale Zentrierung der Zufallsparameter zu gewährleisten.

Alle Modelle wurden mit Hilfe des Statistik-Paketes R [\(R Development Core Team](#page-13-14) 2008) unter Verwendung der Bibliotheken *mgcv* [\(Wood](#page-13-12) 2006) für die verallgemeinerten additiven Modelle und *nlme* [\(Pinheiro](#page-13-13) et al. 2008) für die linearen gemischten Modelle parametrisiert. Für die Parametrisierung des verallgemeinerten additiven gemischten Modells (Formel [4\)](#page-4-0) werden beide Bibliotheken benötigt.

# **Modellverhalten**

Die stufenweise Modellentwicklung ist aus modelltheoretischer Sicht als nicht optimal zu beurteilen. Als Begründung der Vorgehensweise wurden I) die Verwendung linearer Modelltheorie II) begrenzte Rechnerkapazitäten insbesondere bei der Parametrisierung von verallgemeinerten additiven gemischten Modellen und III) die Gewährleistung von biologisch plausiblen Modelleffekten auf die originären Parameter der Korf-Funktion angeführt. Punkt III dient der Berücksichtigung von Expertenwissen, das vor allem in der Formulierung von Monotoniebedingungen für die Modelleffekte resultiert. Ein Spezialfall ist der Effekt des Keimjahres, der sich erst nach einer vorhergehenden separaten Parametrisierung und Fixierung des Alterseffektes (Modellschritt 2 und 3) sinnvoll interpretieren lässt. Anschließend wird sowohl für den Alterseffekt als auch alle weiteren Variableneffekte auf den originären Parameter *A* unterstellt, dass Abweichungen von monotonen Verläufen das Resultat unbalancierter Datenstrukturen sind. Die Richtungswechsel bzw. absinkenden Verläufe im Bereich hoher Alter (Abb. [3\)](#page-5-1) bzw. starker Grundflächenmittelstämme (Abb. [4\)](#page-7-0) werden beispielsweise als Effekt von 'Störvariablen' interpretiert, deren Effekte nicht oder nur unzureichend im Modell berücksichtigt sind. So ist es allgemein bekannt, dass alte und sehr alte Bestände überproportional häufig auf schlechten Standorten stocken. Auf besseren Standorten erreichen die Bäume schneller die Zielstärke und werden im Durchschnitt früher geerntet. Grundlegende Modellverbesserungen können diesbezüglich durch die zukünftig angestrebte Integration von hoch aufgelösten Standortsvariablen erwartet werden, die in einem kausalen Zusammenhang zur Höhen-Durchmesser Relation stehen. Durch die Approximierung mit Hilfe von Chapman-Richards-Funktionen wird gewährleistet, dass die Baumhöhe für eine Fichte mit 30 cm BHD mit steigendem Alter und steigendem dg an einem bestimmten Forstort nicht abnimmt. Der Effekt des dg kann als Sensitivität des Modells gegenüber Bestandesbehandlungen und der sozialen Stellung eines Baumes interpretiert werden. Je niedriger der dg gegenüber einem bestimmten BHD ist, desto vorwüchsiger ist dieser Baum. Je höher der dg gegenüber einem bestimmten BHD ist, desto unterdrückter ist dieser Baum. Unter gleichen Standortsbedingungen und für den gleichen BHD und bei gleichem Alter kann aber für unterdrückte Bäume eine größere Höhe als für vorherrschende Bäume angenommen werden. Letztlich ist der dg aber auch ein Zeiger für die Standortsgüte, der trotz seiner Behandlungsabhängigkeit selbst durch die Wuchsbedingungen beeinflusst wird.

Der Effekt der Höhenlage zeigt bei der Modellierung mittels glättenden Regressionsterms einen monoton fallenden Verlauf (Abb. [4\)](#page-7-0). Die Seehöhe ist eine Proxyvariable für verschiedene Standortsvariablen vor allem aber für die Temperatur. Unter den Wuchsbedingungen der Fichtenstandorte in Deutschland kann aber eine Verbesserung der Wuchsleistung mit steigender Temperatur als plausibel angenommen werden, wobei unterhalb von 200 m keine Steigerung mehr auftritt (Abb. [4\)](#page-7-0). Die Dämpfung des Höhenwachstums in sehr küstennahen Gebieten durch eine erhöhte mittlere Windgeschwindigkeit, wird dabei über den räumlichen Trend und nicht über den Effekt der Höhenlage quantifiziert.

Der Effekt des Topex-to-distance wird durch eine Exponentialfunktion beschrieben, die für sehr hohe und niedrige Werte waagerecht asymptotisch verläuft (Abb. [4\)](#page-7-0). Dieser asymptotische Verlauf wird für hohe Werte bereits durch den glättenden Regressionsterm vorgegeben, während die Richtungswechsel für niedrige Werte als unplausibel bzw. als Ergebnis unberücksichtigter Prädiktoren und / oder unbalancierter Datenstrukturen interpretiert werden. Der Topex-to-distance in west- bis südlicher Richtung wird in erster Linie als Zeiger für Trockenstreß interpretiert. Je stärker ein Hang in diesen Himmelsrichtungen geneigt bzw. je niedriger der Topex-to-distance ist, desto geringer ist die Baumhöhe zu einem BHD und bei gleichem Alter. Positive Topex-to-distance treten typischerweise an Ostbis Nordhängen oder deren Hangfüßen auf, die abgesehen von den absoluten Hochlagen als bevorzugte Fichtenstandorte gelten können. Für diese Bedingungen würde das Modell unter sonst konstanten Bedingungen die höchsten Höhenwerte prognostizieren.

Der asymptotische Verlauf des Keimjahreffektes verhindert, dass sehr alte Bäume noch unter das Niveau absinken, das zwischen 1840 und 1930 herrscht. Zwar weist auch der Keimjahreffekt, wie auch schon die Effekte von Alter und dg, daraufhin, dass die sehr alten Fichten geringere Höhen als z.B. die 100-jährigen Fichten aufweisen. Auch hier wird aber die eingangs des Kapitels formulierte These einer schlechteren Standortsausstattung der alten und sehr alten Fichten als eigentliche Ursache unterstellt. Das Keimjahr dient jedoch als Proxyvariable um durch anthropogene Einträge veränderte Wachstumsbedingungen zu beschreiben. Der starke Anstieg zwischen 1800 und 1840 kann aber nicht durch eine veränderte Eintragssituation erklärt werden. Der zweite Anstieg zwischen den Keimjahren 1940 und 1970 wird dagegen als das Resultat der vor allem durch Stickstoffeinträge bedingten großräumigen Standortsverbesserung interpretiert. Sensitivitätsanalysen zeigten, dass dieser Anstieg wenig auf unterschiedliche Modellformulierungen reagiert. Der Verlauf nach 1970 reagiert bei einer derartigen Sensitivitätsanalyse sehr viel stärker, so dass auch waagerecht asymptotische Verläufe resultierten. Der Alterseffekt kann umso klarer von einem Keimjahreseffekt getrennt werden, je größer die bedingte Variabilität des Keimjahres zu einem Alter ist. Innerhalb der ertragskundlichen Versuchsflächen zeigen vor allem 50-100 jährige Fichten die größte diesbezügliche Variabilität. Die Bestände, die jünger als 40 Jahre sind, stammen dagegen alle aus jüngerer Zeit, so dass Vergleichsbestände aus früheren Zeiten fehlen. Diese Problematik, die Resultate der Sensitivitätsanalyse sowie das Expertenwissen, dass sich viele Waldökosysteme mittlerweile in einem stickstoffgesättigten Fließgleichgewicht befinden, führten zur Approximierung mittels Exponentialfunktion mit waagerecht asymptotischem Verlauf für geringe Keimalter (Abb. [4\)](#page-7-0). Ab einem Keimjahre von ca. 1970 an verbleiben bedingte Höhenschätzungen somit auf dem erreichten hohen Niveau und es tritt keine weitere Verbesserung des Wachstums ein.

Die Modellierung des räumlichen Trends dient der Quantifizierung der regionalen Unterschiede in der Höhen-Durchmesser-Beziehung, die nicht über die Effekte der übrigen Prädiktoren beschrieben werden. Die geographische Lage ist damit eine Proxyvariable für die großräumig variierenden Standortsunterschiede. Der Modelleffekt der geographischen Lage lässt sich verdeutlichen, wenn eine Modellprognose unter sonst konstanten Bedingungen erfolgt (Abb. [5](#page-10-0) links). Dargestellt ist die Schätzung der logarithmierten Höhe einer Fichte mit einem

BHD von 30.7 cm. Dieser Wert entspricht dem mittleren BHD der Datenbasis. Die Prädiktoren Alter, Keimjahr, Topex\_SW, Grundflächenmittelstamm und Seehöhe gehen ebenfalls mit ihren Datenmittelwerten in die Prognose ein (Alter=66 [J], Keimjahr=1927, Topex SW=3899 [°x10], Grundflächenmittelstamm=28.8 [cm], Seehöhe=499 [m]). Zwar entstehen bei dieser Art der Sensitivitätsanalyse Kombinationen von Prädiktoren, die in der Realität nicht auftreten, aber die regionalen Unterschiede lassen sich so besonders gut visualisieren. Bei konstanten Bedingungen nimmt die Höhe bzw. Bonität vom Voralpenland über die Mittelgebirge zur Norddeutschen Tiefebene hin tendenziell ab. Im Bereich der Norddeutschen Jungmöränenlandschaften nimmt die Höhe dann tendenziell wieder leicht zu.

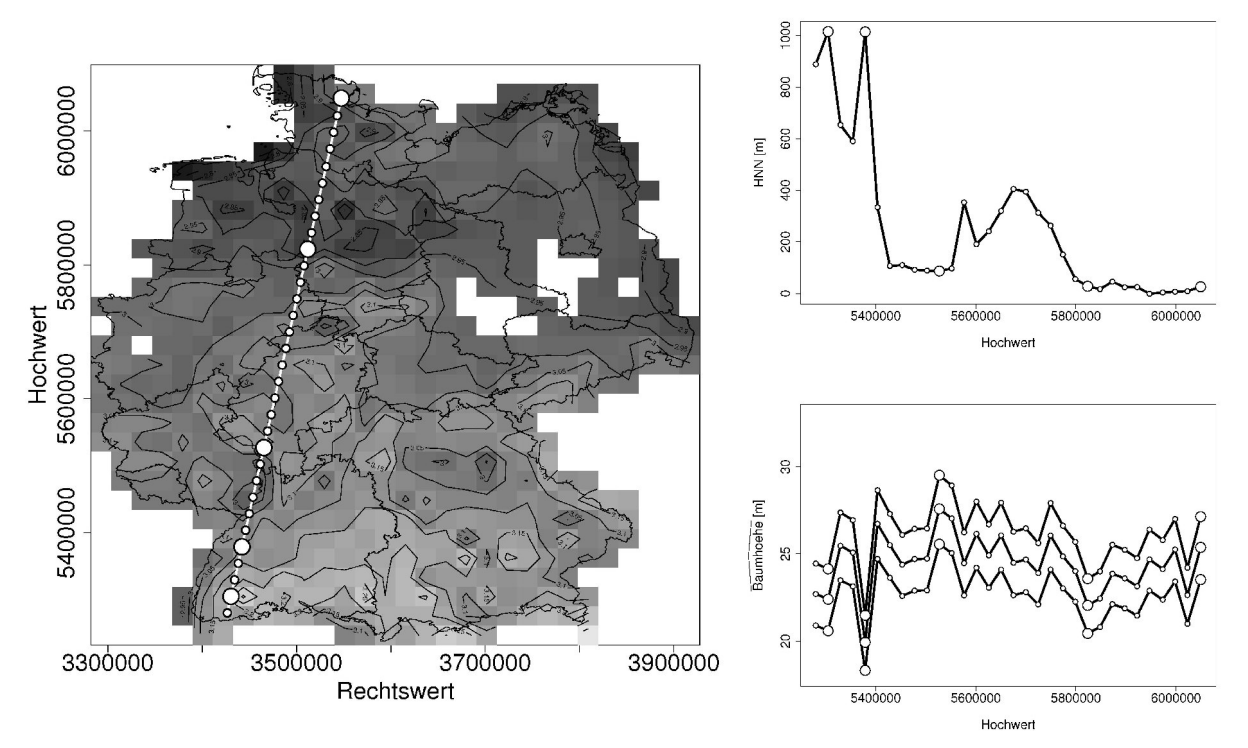

<span id="page-10-0"></span>Abbildung 5: Visualisierung des modellierten räumlichen Trends auf der Ebene der logarithmierten Höhe (links). Je dunkler der Grauton, umso geringer sind die geschätzten Höhen bzw. Bonitäten. Höhenprofil entlang eines Transekts von der schweizer zur dänischen Grenze (rechts oben). Geschätzte Baumhöhen entlang des Transekts für drei 80-jährige Fichten mit dem Keimjahr 1929 und einer mittleren Exponiertheit in Richtung Südwesten. Die BHD und zugehörigen Grundflächenmittelstämme der drei Fichten entsprechen den Grundflächenmittelstämmen der I., II., und III. Ertragsklasse nach der Ertragstafel Wiedemann (aus [Schober](#page-13-15) 1995) für die starke Durchforstung im Alter 80 (34.2 cm, 29.7 cm, 25.9 cm).

Das Zusammenwirken der Effekte von geographischer Lage und Seehöhe bei sonst konstanten Bedingungen lässt sich ebenfalls darstellen (Abb. [5](#page-10-0) rechts). Entlang eines Transekts von der schweizer zur dänischen Grenze wurden mit Hilfe des longitudinalen Höhen-Durchmesser-Modells Baumhöhen für drei 80-jährige Fichten geschätzt, die das Keimjahr 1929 aufweisen. Die Exponiertheit in Richtung Südwesten entspricht wieder dem Datenmittelwert. Die BHD und zugehörigen Grundflächenmittelstämme entsprechen den Grundflächenmittelstämmen der I. II. und III. Ertragsklasse nach der Ertragstafel Wiedemann (aus [Schober](#page-13-15) 1995) für die starke Durchforstung. Die Seehöhe wurde entsprechend der Koordinaten aus dem digitalen Geländemodell (SRTM) entnommen. Sehr geringe Baumhöhen weisen die beiden Standorte mit ca. 1000 m Seehöhe auf, wobei die Baumhöhen im Bereich der Hornisgrinde im Nordschwarzwald noch deutlich unter den Baumhöhen im Leebereich der hohen Berge des Südschwarzwaldes liegen, was als plausibel beurteilt werden kann. Der weitere Verlauf der Baumhöhen wird im Bereich der Mittelgebirge deutlich von der jeweiligen Seehöhe bestimmt. Mit Erreichen der Mittelgebirgsschwelle nehmen die Baumhöhen im Altpleistozän noch weiter ab, um im Bereich des Jungpleistozäns wieder deutlich zuzunehmen (Abb. [5](#page-10-0) rechts).

#### **Anwendung**

In der Anwendung des linearen gemischten Modells (Formel [11\)](#page-7-2) zur Höhenergänzung sind verschiedene Situationen denkbar. Liegen überhaupt keine gemessenen Höhen in einem Bestand vor, werden ausschließlich die festen Modelleffekte für die Höhenschätzung verwendet (Abb. [6\)](#page-11-0). Liegen Höhenmessungen zu abweichenden Inventurzeitpunkten vor, lassen sich die Zufallsparameter auf der Ebene der Parzelle (Stichprobenpunkt) berechnen und in Kombination mit den festen Effekten für die Höhenschätzung verwenden (Abb. [6\)](#page-11-0). Liegen Höhenmessungen zum jeweiligen Inventurzeitpunkt vor, so lassen sich zusätzlich die Zufallsparameter für den Inventurzeitpunkt

*DVFFA – Sektion Ertragskunde, Jahrestagung 2009*

geschachtelt in der Parzellenebene berechnen bzw. für die Schätzung verwenden (Abb. [6\)](#page-11-0). Im letzteren Fall tragen aber auch die Höhenmessungen in der Parzelle, die zu abweichenden Inventurzeitpunkten erfolgt sind, zu einer Erhöhung der Schätzgenauigkeit zum Bezugszeitpunkt bei. Der sogenannte *B*est *L*inear *U*nbiased *P*rediktor (BLUP) für den Vektor der Zufallsparameter lässt sich über Matrixalgebra wie folgt berechnen [\(Lappi](#page-13-7) 1997):

$$
\hat{\mathbf{b}} = (Z^{T}R^{-1}Z + D^{-1})^{-1}Z^{T}R^{-1}(y - \mu)
$$
\n(13)

mit der zugehörigen Vorhersagevarianz:

$$
var(\hat{b}) = (Z^{T}R^{-1}Z + D^{-1})^{-1}
$$
\n(14)

Dabei ist Z die Modellmatrix für die Zufallseffekte des Modells (Formel [11\)](#page-7-2), D die Varianz-Kovarianz-Matrix der Zufallsparameter, die durch die geschätzte Varianz-Kovarianz-Matrix ( *D* ) aus dem Modell (Formel [11\)](#page-7-2) ersetzt wird und R die Varianz-Kovarianz-Matrix der Residuen, die durch die geschätzte Varianz-Kovarianz-Matrix ( *R* ) aus dem Modell (Formel [11\)](#page-7-2) ersetzt wird. Die Höhenschätzung lässt sich in allgemeiner Form wie folgt beschreiben, wobei je nach Informationslage bestimmte oder auch alle Einträge des Vektors der Zufallsparameter Null gesetzt sind:  $(15)$ 

$$
\ln(h) = \mu + Zb \tag{15}
$$

wobei μ der Erwartungswert der logarithmierten Höhe ist, der über die festen Effekte geschätzt wird, und  $Zb$  die berechneten Zufallseffekte für die Parzellen und Inventurzeitpunkte sind. Die Varianz-Kovarianz-Matrix der zugehörigen Vorhersagefehler der logarithmierten Höhe ergibt sich aus:

$$
\text{var}(\ln(\mathbf{h})) = Z \text{var}(\mathbf{b}) Z^{\mathrm{T}} + \hat{\mathbf{R}} \tag{16}
$$

Der Vorhersagefehler der logarithmierten Höhe wird dafür genutzt, den negativen Bias, der aus der Logarithmierung resultiert [\(Flewelling](#page-13-17) UND PIENAAR 1981), zu korrigieren [\(Mehtätalo](#page-13-16) 2005):  $(17)$ 

$$
\hat{\mathbf{h}}_{\text{unbiased}} = \exp(\ln(\mathbf{h}) + \frac{1}{2} \text{ diag}[\text{var}(\ln(\hat{\mathbf{h}}))])
$$
\n(17)

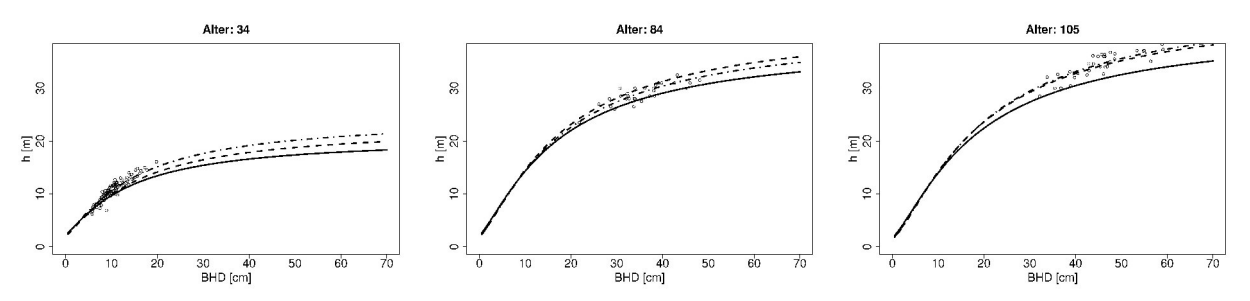

<span id="page-11-0"></span>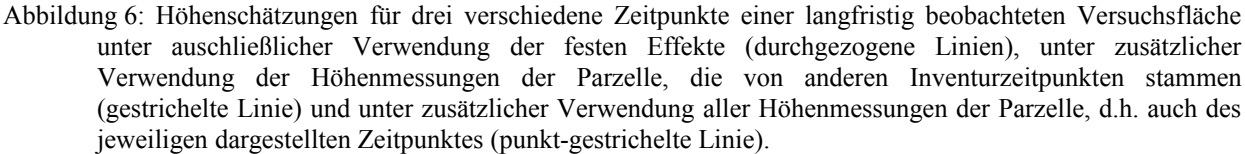

Soll das Modell nicht nur für die Höhenergänzung für gemessene BHD genutzt werden, sondern auch für eine Fortschreibung in die Zukunft, muss eine Prognose auch für den dg erfolgen, der sich mit dem Alter ändert. Hierbei sind zwei Anwendungen denkbar: I. Ist das longitudinale Höhen-Durchmesser-Modell Bestandteil eines Wachstumssimulators so resultiert der Altersverlauf des dg aus dem Durchmesserwachstum der Einzelbäume bzw. direkt aus einem Bestandesmodell für den dg. II. Soll das longitudinale Höhen-Durchmesser-Modell für die Bonitierung verwendet werden, so muss die Fortschreibung des dg auf das Bezugsalter (100) aus zwei Gründen erfolgen. Zum einen wird der feste Effekt des dg zum Bezugsalter benötigt. Darüber hinaus wird der dg benötigt, um die zugehörige Bestandesmittelhöhe hg aus der prognostizierten Höhenkurve abzugreifen. Für die Anwendung als Bonitierungswerkzeug wurde im Anhalt an [Mehtätalo](#page-13-6) (2004) folgendes lineares gemischtes Modell parametrisiert:

<span id="page-11-1"></span>
$$
\ln(dg_{kt}) = (\alpha + \alpha_k) + (\beta + \beta_k) \ln(A \, l \, t \, e_{kt}) + \varepsilon_{kt} \tag{18}
$$

Tabelle 5: Parameterschätzungen des linearen gemischten Modells, zur Beschreibung des Altersverlaufs (Formel [18\)](#page-11-1).

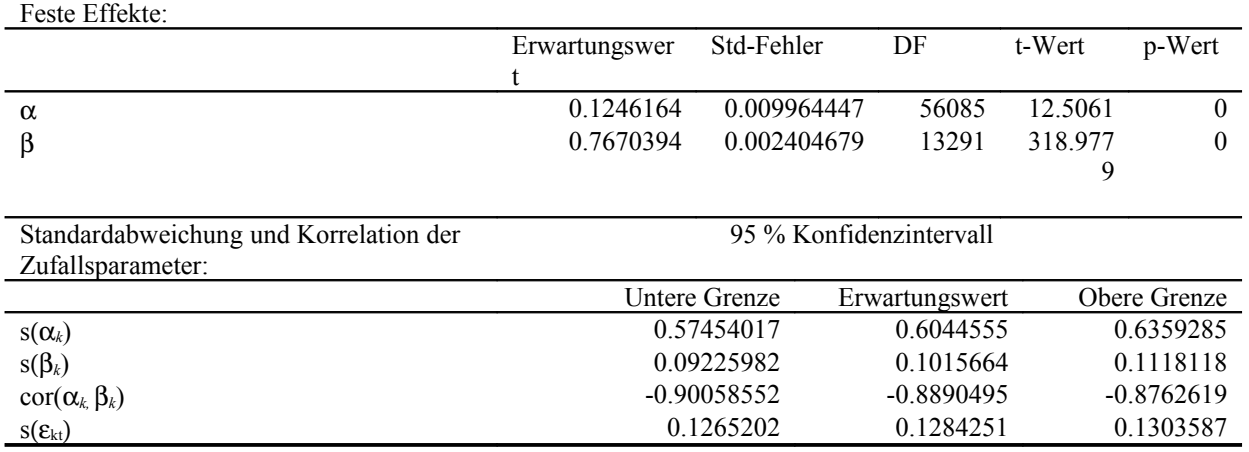

#### **Diskussion**

Das vorgestellte longitudinale Höhen-Durchmesser-Modell basiert in seiner Grundkonzeption auf einem Modellansatz von [Lappi](#page-13-7) (1997), der bereits in mehr oder weniger stark abgewandelter Form für verschiedene Baumarten adaptiert wurde [\(Hökkä](#page-13-19) 1997, [Eerikäinen](#page-13-18) 2003, [Mehtätalo](#page-13-6) 2004, [Mehtätalo](#page-13-16) 2005). Allerdings weist die Untersuchung einige grundlegende Unterschiede auf. So ist die verwendete Datengrundlage sehr viel umfangreicher und besitzt eine größere Flächenrepräsentativität. Die hohe Flächenrepräsentativität wird dadurch erreicht, dass im Gegensatz zu den zitierten Arbeiten auch auf die Daten von Forstinventuren (Bundeswaldinventur und Betriebsinventur in Niedersachsen) und nicht ausschließlich auf Versuchsflächen zurückgegriffen wird. Aus der Verwendung der Forstinventuren resultiert aber auch, dass für die einzelne Stichprobeneinheit (Parzelle, Stichprobenpunkt) zu einem Inventurzeitpunkt nicht genügend Beobachtungen vorliegen, um individuelle Höhenkurven zu parametrisieren. Diese Vorgehensweise wird von [Lappi](#page-13-7) (1997) und [Mehtätalo](#page-13-6) (2004/2005) dazu verwendet, um Trends der originären Parameter über dem Alter bzw. dem Grundflächenmittelstamm zu identifizieren. Diese Trends könnten auch aus den Zufallsparametern eines gemischten Modells abgeleitet werden. In der vorliegenden Untersuchungen wird jedoch ein verallgemeinertes additives gemischtes Modell zur Identifizierung der Alterstrends verwendet. Im Gegensatz zur Vorgehensweise von [Mehtätalo](#page-13-6) (2004) wird das Alter und nicht der Grundflächenmittelstamm als dominierender Prädiktor im Modell integriert, da der Grundflächenmittelstamm selbst durch die Standortseigenschaften eines Standortes beeinflusst wird. Eine Zielsetzung der Untersuchung ist es aber, den Einfluss von Standortseigenschaften auf die Entwicklung der Höhen-Durchmesser-Beziehung über dem Alter zu quantifizieren. Erst nach der Fixierung des Alterstrends auf den originären Parameter A werden weitere Prädiktoren integriert. In der vorliegenden Arbeit werden vorerst nur Proxyvariablen verwendet, die zukünftig zumindest teilweise durch Variablen ersetzt werden sollen, die in einem kausalen Zusammenhang zum Waldwachstum stehen. Durch die Integration der Standortsvariablen wird eine Modellierung des Standort-Leistung-Bezuges ermöglicht. Gleichzeitig wird eine Abschätzung der Effekte des prognostizierten Klimawandels auf die Leistungsfähigkeit von Fichtenbeständen möglich.

Die gleichzeitige Integration des dg mit den Proxyvariablen führt allerdings zu einer deutlichen Modellverbesserung, so dass letztlich sowohl das Alter als auch der dg als Prädiktoren verwendet werden. Die Integration weiterer Prädiktoren erfolgt im Gegensatz zu [Lappi](#page-13-7) (1997) und [Mehtätalo](#page-13-6) (2004) ebenfalls in einem verallgemeinerten additiven Modell, so dass etwaige nicht-lineare Modelleffekte identifiziert werden können. Zumindest in der vorliegenden Untersuchung wäre die Annahme linearer Effekte auf das Niveau des originären Parameters A eine unzulässige Vereinfachung. Eine zusätzliche Erweiterung des Modellansatzes besteht in der Modellierung eines räumlichen Trends der originären Modellparameter mit Hilfe eines spezifischen verallgemeinerten additiven Modells [\(Wood](#page-13-12) 2006). Voraussetzung für die Quantifizierung dieser geographischen Unterschiede sind die Forstinventuren bzw. die hohe Flächenrepräsentativität der Datengrundlage. [Mehtätalo](#page-13-6) (2004/2005) verwendet ausschließlich den Hochwert und unterstellt zusätzlich einen linearen Modelleffekt. Eine derartig vereinfachte Modellstruktur würde in der vorliegenden Untersuchung mit ihrer komplexen räumlichen Datenstruktur zu einer deutlichen geringeren Flexibilität bei der Beschreibung regionaler Unterschiede führen.

Die größere Flexibilität bei der Beschreibung der festen Modelleffekte führt zu der aus theoretischer Sicht nicht optimalen schrittweisen Modellierung, wobei zuerst ein verallgemeinertes additives Modell parametrisiert wird und die so ermittelten Modelleffekte als Konstanten in einem gemischten linearen Modell verwendet werden. Weitere Modellierungsschritte resultieren daraus, dass glättende Terme durch parametrische Terme ersetzt werden, um Monotoniebedingungen zu erfüllen. Durch zukünftige Methodenentwicklungen, die etwa die Definition von Monotoniebedingungen für glättende Terme zulassen, könnten einiger der Modellierungsschritte entfallen. Die Spezifizierung als gemischtes Modell erlaubt wie in den zitierten Arbeiten eine Kalibrierung des mittleren Populationsmodells an Vorinformationen d.h. an gemessenen Höhen-Durchmesser-Wertepaaren.

### **Zusammenfassung**

Der Beitrag beschreibt ein generalisiertes Höhen-Durchmessermodel für Fichte, d.h. den Effekt von unterschiedlichen Prädiktoren auf die Relation von Höhe zu Durchmesser von Einzelbäumen. Datengrundlage sind die Bundeswaldinventur, die Betriebsinventuren der Niedersächsischen Landesforsten und ertragskundliche Versuchsflächen der Nordwestdeutschen Forstlichen Versuchsanstalt. Als Prädiktoren werden Proxyvariablen wie die Seehöhe als Ersatz für die eigentlichen Standortvariablen verwendet. Durch die Verwendung des (Einzelbaum-)Alters erhält das Modell seinen longitudinalen Charakter und kann somit auch für die Fortschreibung der Höhe in Wachstumssimulationen oder für die Bonitierung verwendet werden. Eine Besonderheit ist die Modellierung eines räumlichen Trends der Höhen-Durchmesser-Beziehung mit Hilfe eines speziellen verallgemeinerten additiven (gemischten) Modells. Der räumliche Trend wird simultan mit den Effekten der übrigen Prädiktoren geschätzt und kann als Ersatz für die Effekte nicht erfasster Einflussgrößen wie der mittleren Windgeschwindigkeit interpretiert werden. Das Modell wird abschließend als gemischtes Modell parametrisiert, so dass eine Kalibrierung des globalen Modells an Vorinformationen möglich ist.

### **Danksagung**

Herrn Dr. Thomas Böckmann wird für die Bereitstellung der Betriebsinventurdaten der Niedersächsischen Landesforsten gedankt. Herrn Dr. Heino Polley und Frau Petra Hennig wird für die Bereitstellung der Daten der Bundeswaldinventur für die Nutzung im Rahmen des BMBF-Verbundprojektes "Anpassungsstrategien für eine nachhaltige Waldbewirtschaftung unter sich wandelnden Klimabedingungen – Entwicklung eines Entscheidungsunterstützungssystems Wald und Klimawandel" gedankt. Das vorgestellte Modell wird im Rahmen dieses Projektes für die Bonitierung von Fichtenbeständen im Teilprojekt klimasensitive Modellierung des Standort-Leistungs-Bezugs verwendet.

#### **Literaturverzeichnis**

- <span id="page-13-10"></span>BURNHAM, K.P., ANDERSON, D.R.: Multimodel inference: under-standing AIC and BIC in model selection. Sociol Methods Res 33:261–304. doi:10.1177/0049124104268644, 2004.
- <span id="page-13-18"></span>EERIKÄINEN, K.: Predicting the height-diameter pattern of planted Pinus kesiya stands in Zambia and Zimbabwe. Forest Ecology and Management 175: 355-366, 2003.
- <span id="page-13-17"></span>FLEWELLING, J.W., PIENAAR, L.V.: Multiplicative regression with lognormal errors. Forest Science 18(3): 241–245, 1981.
- <span id="page-13-19"></span>HÖKKÄ, H.: Height-diameter curves with random intercepts and slopes for trees growing on drained peatlands. Forest Ecology and Management 97: 63-72, 1997.
- <span id="page-13-0"></span>KENNEL, E.: Waldinventur und Holzaufkommensprognose für Bayern [Forest resource assessment and projections for Bavaria]. Allgemeine Forstzeitschrift: 615-616, 1972.
- <span id="page-13-8"></span>LAPPI, J.: Calibration of height and volume equations with random parameters. Forest Science 37 (3): 781-801, 1991.
- <span id="page-13-7"></span>LAPPI, J.: A longitudinal analysis of height/diameter curves. Forest Science. 43 (4): 555-570, 1997.
- <span id="page-13-4"></span>LARSEN, D.R., HANN, D.W.: Height-diameter equations for seventeen tree species in southwest Oregon. Oregon State University, College of Forestry, Forest Research Laboratory, Corvallis, Research Paper 49: 16, 1987.
- <span id="page-13-3"></span>LÓPEZ SÁNCHEZ, C.A., GORGOSO, J.J., CASTEDO, F., ROJO, A., RODRÍGUEZ, R., ÁLVAREZ GONZÁLEZ, J.G., SÁNCHEZ RODRÍGUEZ, F.: A height–diameter model for Pinus radiata D. Don in Galicia (Northwest Spain). Annales of Forest Science 60: 237–245, 2003.
- <span id="page-13-6"></span>MEHTÄTALO, L.: A longitudinal height-diameter model for Norway spruce in Finland. Canadian Journal of Forest Research 34: 131-140, 2004.
- <span id="page-13-16"></span>MEHTÄTALO, L.: Height-diameter models for Scots pine and birch in Finland. Silva Fennica 39(1): 55–66, 2005.
- <span id="page-13-5"></span>NAGEL, J.: Einheitshöhenkurvenmodell für Roteiche [A generalized height-diameter model for American Oak]. Allgemeine Forst- und Jagdzeitung 162 (1): 16-18, 1991.
- <span id="page-13-13"></span>PINHEIRO, J., BATES, D., DEBROY, S., SARKAR D. AND THE R CORE TEAM: nlme: Linear and Nonlinear Mixed Effects Models. R package version 3.1-89, 2008.
- <span id="page-13-14"></span>R DEVELOPMENT CORE TEAM: R: A language and environment for statistical computing. R Foundation for Statistical Computing, Vienna, Austria. ISBN 3-900051-07-0, URL [http://www.R-project.org,](http://www.R-project.org/) 2008.
- <span id="page-13-15"></span>SCHOBER, R.: Ertragstafeln wichtiger Baumarten bei verschiedener Durchforstung. Sauerländer, J D; Auflage: 4., Aufl.: 166 S., 1995.
- <span id="page-13-1"></span>SPIECKER, H., MIELIKÄINEN, K., KÖHL, M., SKOVSGAARD, J.P. (EDS.): Growth Trends in European Forests: Studies from 12 Countries. EFI Research Report No. 5, Berlin: Springer-Verlag, 372 p, 1996.
- <span id="page-13-2"></span>TEMESGEN, H., GADOW, K.V.: Generalized height-diameter models–an application for major tree species in complex stands of interior British Columbia. European Journal of Forest Research 123 (1): 45-51, 2004.
- <span id="page-13-11"></span>Woop, S.N.: Thin-plate regression splines. Journal of the Royal Statistical Society (B) 65(1):95-114, 2003.

<span id="page-13-12"></span><span id="page-13-9"></span>WOOD, S.N.: Generalized Additive Models. An Introduction with R. Chapman & Hall/CRC, Boca Raton, 2006. ZEIDE, B.: Analysis of growth equations. For Sci 39 (3): 594-616, 1993.